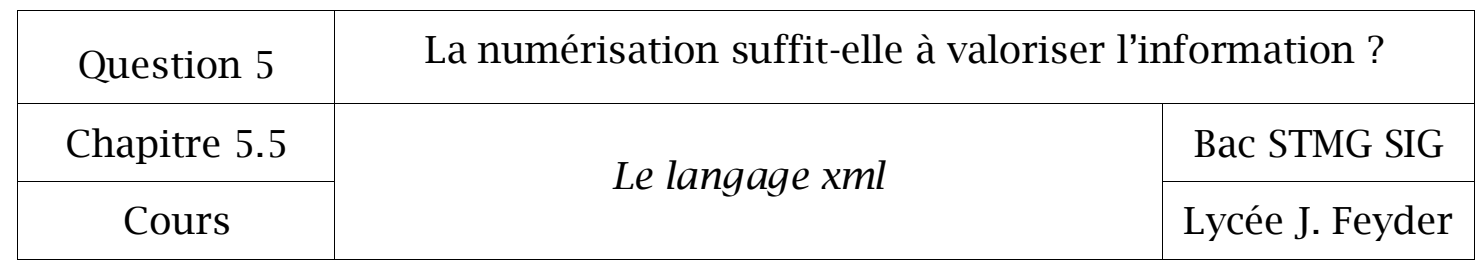

# Chapitre 5.5

# *Le langage xml*

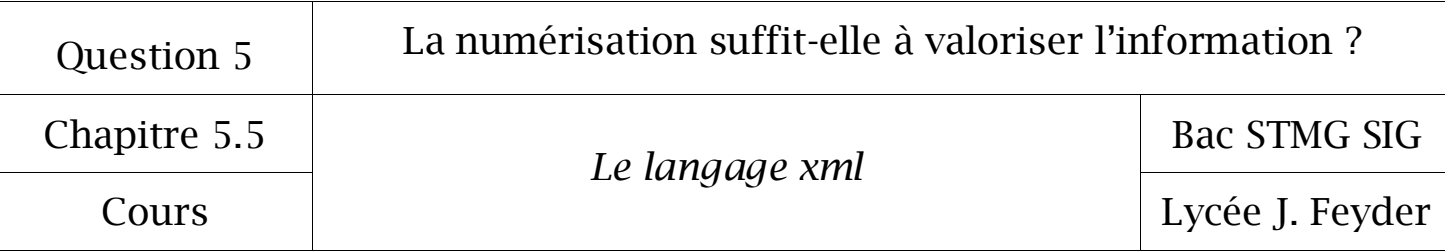

### 1° Présentation du langage XML

#### 1.1 Définition du langage XML

XML est l'acronyme de e**X**tensible **M**arkup **L**anguage. Ce langage a été développé à partir de 1998 (HTML à partir de 1990).

Un document XML se caractérise par le fait qu'il contient uniquement des données structurées sans aucune présentation (pas de style). XML est particulièrement bien adapté pour structurer, enregistrer et transmettre des données.

Le XML est un langage qui utilise des balises non prédéfinies (définies par le développeur) pour structurer un document, contrairement au HTML pour lequel l'usage de balises standard est obligatoire ( <head>, <title>, <br/> <br/> <br/> <br/> <table>, etc...).

#### 1.2 Avantages du langage XML

#### **Simple**

Comme les documents de type HTML, le document XML est un simple document texte construit à partir de balises contenant des informations.

#### $\Leftrightarrow$  Souple

Le développeur structure les données et nomme librement chaque balise et attribut du document (contrairement au HTML pour lequel les noms des balises et des attributs sont prédéfinis).

#### **Extensible**

Le nombre de balises n'est pas limité et peut donc être étendu à volonté.

#### **Indépendant**

Grâce à son contenu basé sur un document texte et donc universel, il peut être utilisé sur tout type de plate-forme (PC, Mac, …) mais également avec tout type de langage de programmation (PHP, ASP, …).

#### **Interopérabilité**

Le fait que XML soit un langage universel favorise l'interopérabilité des applications et permet de réaliser rapidement et simplement des échanges de données.

#### **Gratuit**

Le XML est développé par le consortium W3C. Son utilisation est donc libre et ne nécessite pas l'achat d'une licence commerciale.

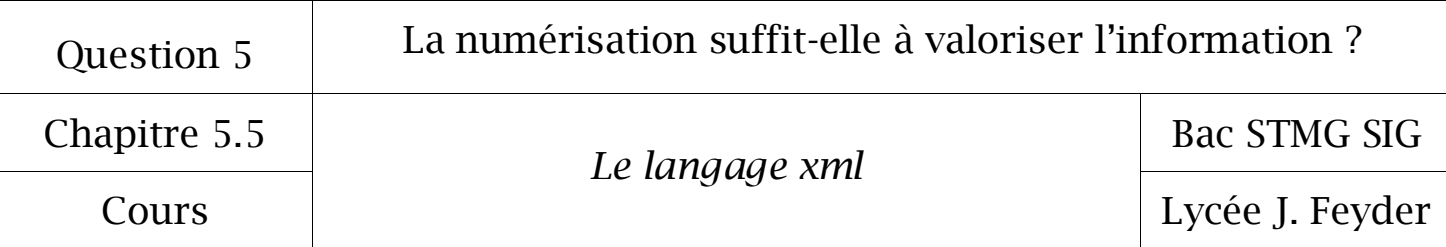

#### 1.3 Utilisation du langage XML

#### *Stockage de données*

Grâce à sa structure, le document XML hiérarchise les données. Il permet de stocker des données et favorise ainsi leur exploitation au sein d'une application.

#### *Transfert de données*

Lors du développement d'applications, le développeur est souvent confronté à des problèmes de transfert de données entre applications. L'utilisation d'un document XML permet d'assurer leur transfert.

# 2° Structure d'un document XML

#### 2.1 Exemple d'un document XML

L'exemple ci-dessous permet de stocker d'une manière structurée les voitures d'un garage.

```
<?xml version="1.0" encoding="UTF-8"?>
```
<parcVoitures>

```
<voiture immatriculation="1245TR93">
     <modele>Laguna</modele>
     <couleur>blanche</couleur>
     <dateImatriculation>12/12/1996</dateImatriculation>

</voiture>
<voiture immatriculation="4578GH77">
     <modele>Golf</modele>
     <couleur>bleue</couleur>
     <dateImatriculation>01/12/2004</dateImatriculation>
     m> 75000<b>mbK</b>m></voiture>
```
</parcVoitures>

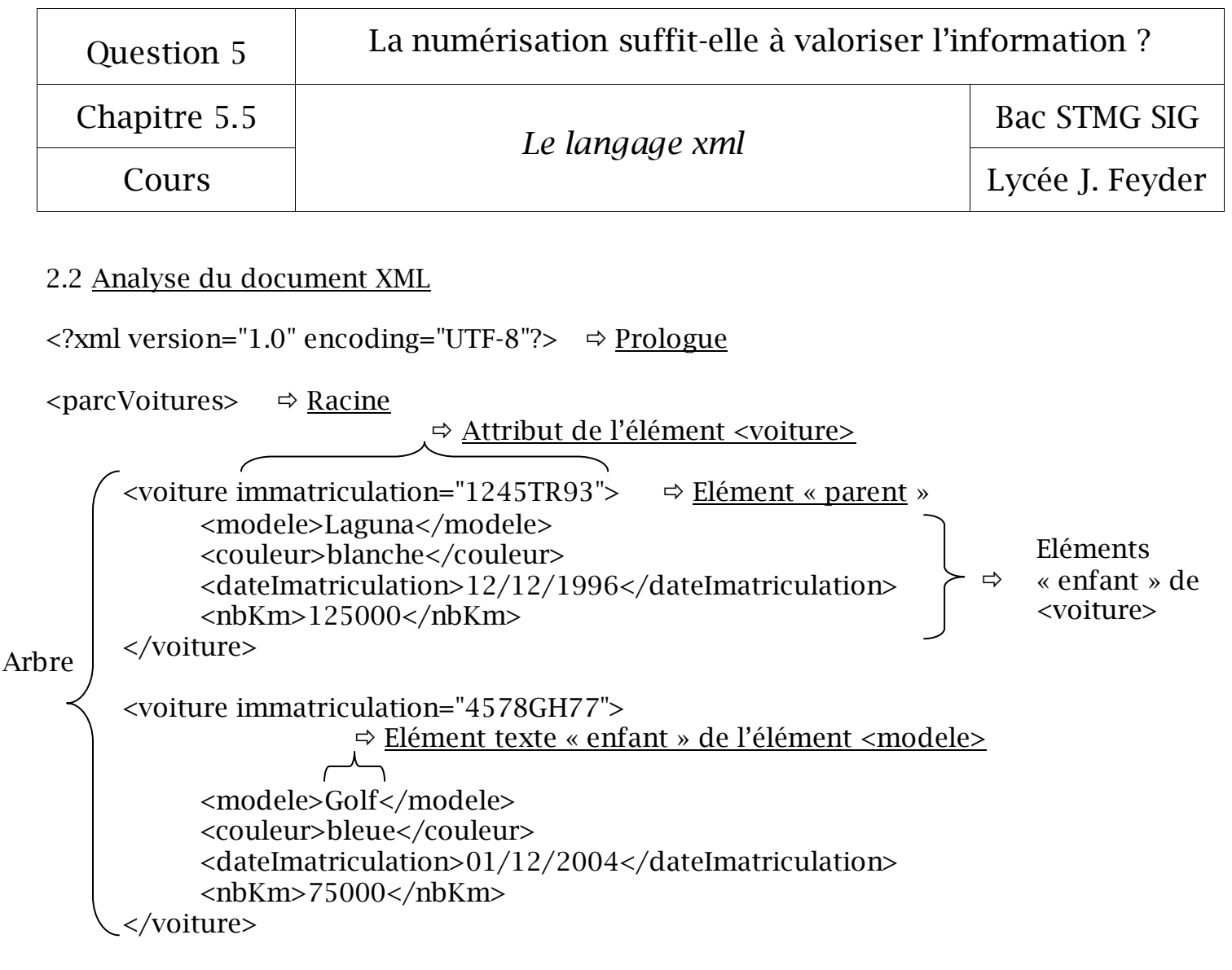

```
</parcVoitures>
```
# 2.3 Visualisation du fichier xml dans un navigateur

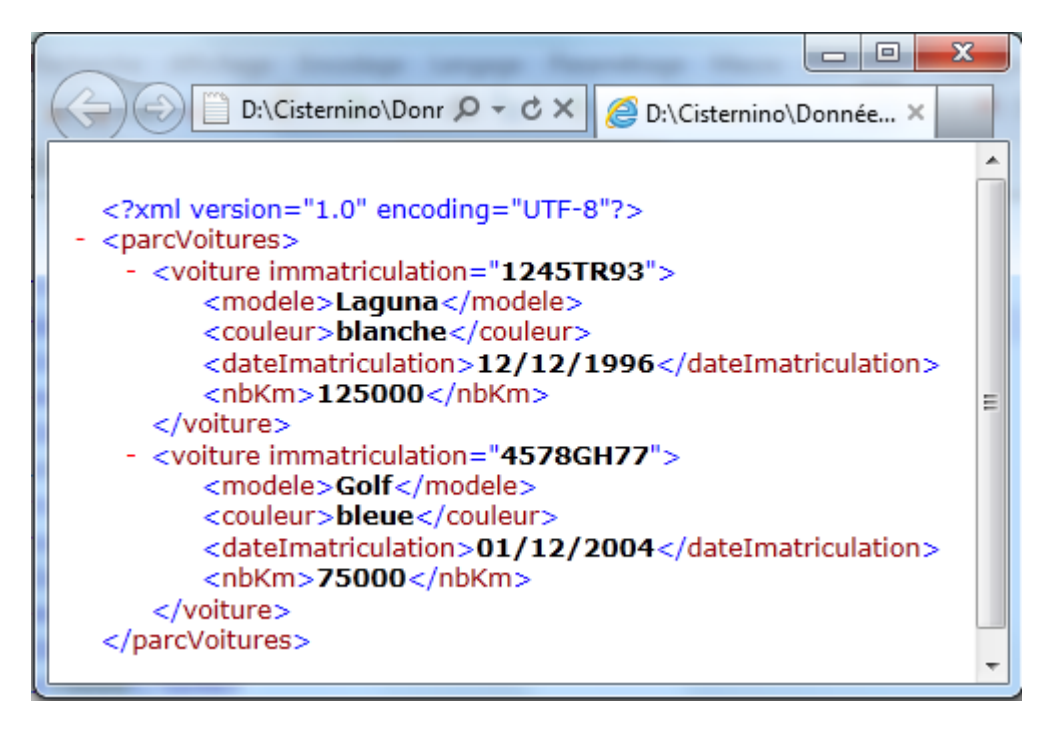

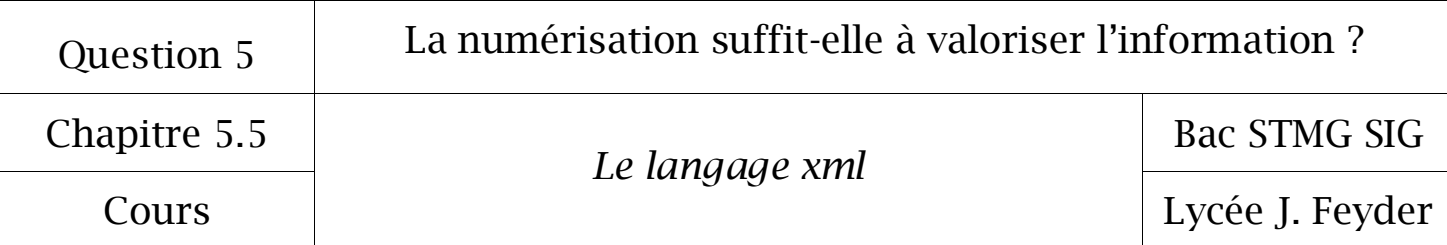

#### 2.4 Les termes du langage XML

#### *Le prologue*

Le prologue utilise la balise < ?xml ?> avec comme attributs la version de xml ainsi que le jeu de caractères utilisés.

Exemple de prologue d'un fichier xml

<?xml version="1.0" encoding="UTF-8"?>

#### *L'élément*

Un élément est encadré par une balise ouvrante et une balise fermante. Un élément peut contenir d'autres éléments.

#### Syntaxe d'un élément

<element>valeur</element>

Un élément n'ayant pas de valeur peut s'écrire comme une balise orpheline en html

Syntaxe d'un élément n'ayant pas de valeur mais au moins un attribut

<element attribut="valeur" />

#### *L'attribut*

Le nom des attributs contenus dans une balise est couplé avec une valeur encadrée par des guillemets.

Exemple de l'attribut « immatriculation » dans l'élément « voiture »

<voiture immatriculation="4578GH77">

#### *L'arbre*

Un document xml peut-être visualisé sous forme d'un « arbre » :

- Racine  $\Leftrightarrow$  racine du document
- Branches  $\Leftrightarrow$  éléments
- Feuilles  $\Leftrightarrow$  valeurs des éléments

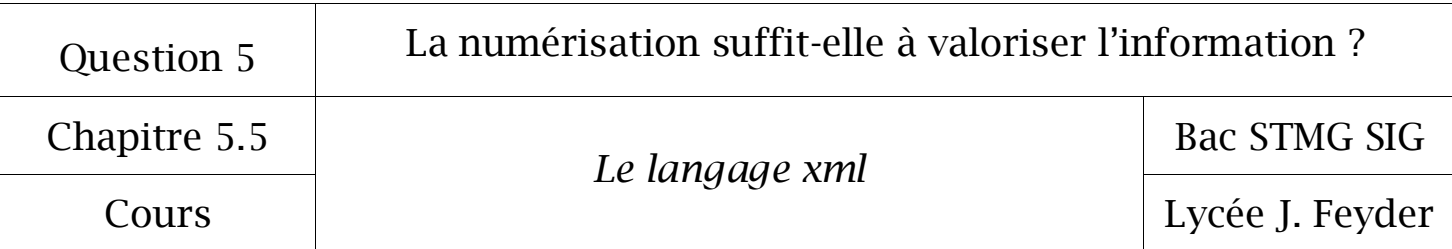

# 3° Règles d'écriture d'un document XML bien formé

Un « document bien formé » est un document xml qui respecte les règles ci-dessous.

- Un document XML doit obligatoirement commencer par une information spéciale appelée **prologue** (exprime le fait que le document est du XML et quelle est sa version)
- Le document doit avoir un seul élément **racine**.
- Les **éléments** doivent être correctement **imbriqués** et :
	- $\checkmark$  Chaque élément doit avoir un marqueur de début et un marqueur de fin (balises) dont les noms doivent très exactement correspondre **<nom> </nom>**
	- Les noms d'éléments sont sensibles à la casse.
	- $\checkmark$  Un élément peut contenir 0, 1 ou plusieurs attributs séparés par un blanc dont la valeur figure entre guillemets.
	- Chaque élément a un **élément parent** (et un seul), sauf l'élément racine qui n'a pas de parent.
- L'utilisation des caractères  $\langle$ ,  $\rangle$ , &, ', " est interdit, il faut les remplacer de cette manière :
	- $\checkmark$  <  $\Leftrightarrow$  <
	- $\checkmark$  >  $\Leftrightarrow$  >
	- $\checkmark$  &  $\Leftrightarrow$  & amp;
	- $\checkmark$  '  $\Leftrightarrow$  "
	- $\checkmark$  "  $\Leftrightarrow$  & apos:

# 4° Document XML valide et DTD

Un document xml bien formé indique que celui-ci est conforme sur le plan syntaxique. Cependant il existe un autre niveau d'exigence pour un document xml, celui d'être valide.

Pour qu'un document xml bien formé soit valide, il faut qu'il soit conforme à la déclaration du type de document (DTD) qui est spécifié dans l'en-tête du fichier xml.

Cette DTD décrit toutes les contraintes auxquelles le contenu du document du document xml doit se conformer.

La DTD ne sera pas étudiée car elle n'est pas au programme de terminale GSI.